# **Poppy Documentation**

*Release 1.0.10.dev10*

**OpenStack Foundation**

April 28, 2016

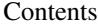

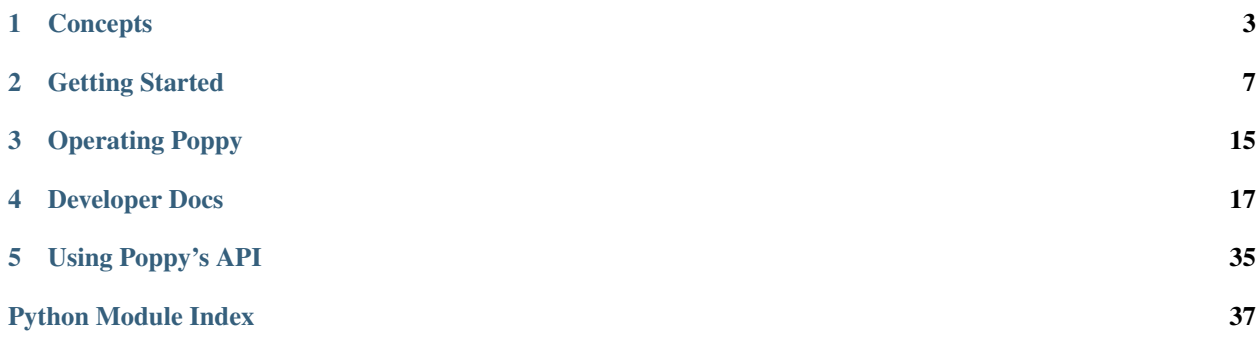

Poppy is an OpenStack-related project to provide a generic and modular vendor-neutral API which wraps provisioning instructions for CDN vendors that support it.

Poppy, as with all OpenStack projects, is written with the following design guidelines in mind:

- Component-based architecture: Quickly add new behaviors
- Highly available: Scale to very serious workloads
- Fault tolerant: Isolated processes avoid cascading failures
- Recoverable: Failures should be easy to diagnose, debug, and rectify
- Open standards: Be a reference implementation for a community-driven api

This documentation is generated by the Sphinx toolkit and lives in the source tree. Additional draft and project documentation on Poppy and other components of OpenStack can be found on the [OpenStack wiki.](http://wiki.openstack.org) Cloud administrators, refer to [docs.openstack.org.](http://docs.openstack.org)

## **Concepts**

## <span id="page-6-1"></span><span id="page-6-0"></span>**1.1 Glossary**

## **1.2 Concepts**

Poppy is an OpenStack-related project to provide a generic and modular vendor-neutral API that wraps provisioning instructions for CDN vendors that support it.

- Caching Rule A caching rule provides the user with fine-grained control over the time-to-live (TTL) of an object. When the TTL expires for an object, the edge node pulls the object from the origin again.
- Domain A domain represents the domain name through which visitors retrieve content. The underlying site may be served through a CDN. A service can have multiple domains. A user typically uses CNAME for this domain to their CDN provider.
- Driver Poppy has a modular API where many components are interchangeable. These components are known as drivers (see Stevedore Framework). It is possible to use different transport drivers, manager drivers, storage drivers, and provider drivers.
- Edge Node CDN providers have many points-of-presence (POP) servers around the world. These servers are known as edge nodes. These edge nodes cache the content and serve it directly to customers, thus reducing transit time to a customers location.
- Flavor A flavor allows the user to decide what CDN providers they would like their service to use. Operators can define the flavors offered, and assign a CDN provider belonging to that flavor. Use flavors to abstract away the underlying provider used.
- Manager Driver A manager driver contains the business logic within the application. This driver is responsible for delegating tasks to Storage and Provider Drivers.
- Origin An origin is an address (ip or domain) from which the CDN provider pulls content. A service can have multiple origins.
- Provider There are many established CDN vendors in the market. A provider is one of these vendors, who has decided to participate in the Poppy project. These participating providers will have a provider driver that can communicate with their API.
- Provider Driver A provider driver is responsible for communicating with the third party providers who are participating in the Poppy project.
- Purge Purging removes content from the edge servers, so it can be refreshed from your origin servers.
- Restriction A restriction enables the user to define rules about who can or cannot access content from the cache. Examples of a restriction are allowing requests only from certain domains, geographies, or IP addresses.
- <span id="page-7-0"></span>Service A service represents a customers' application that has its content cached to the edge nodes.
- Status The time it takes for a service configuration to be distributed amongst a CDN provider cache can vary. The status indicates the current state of the service.
- Storage Driver A storage driver is responsible for communicating with the chosen data store to store service configurations.
- Transport Driver A transport driver handles the incoming requests to the API. The recommended transport driver for Poppy is the Pecan Driver based on WSGI.

## **1.3 Provider Details**

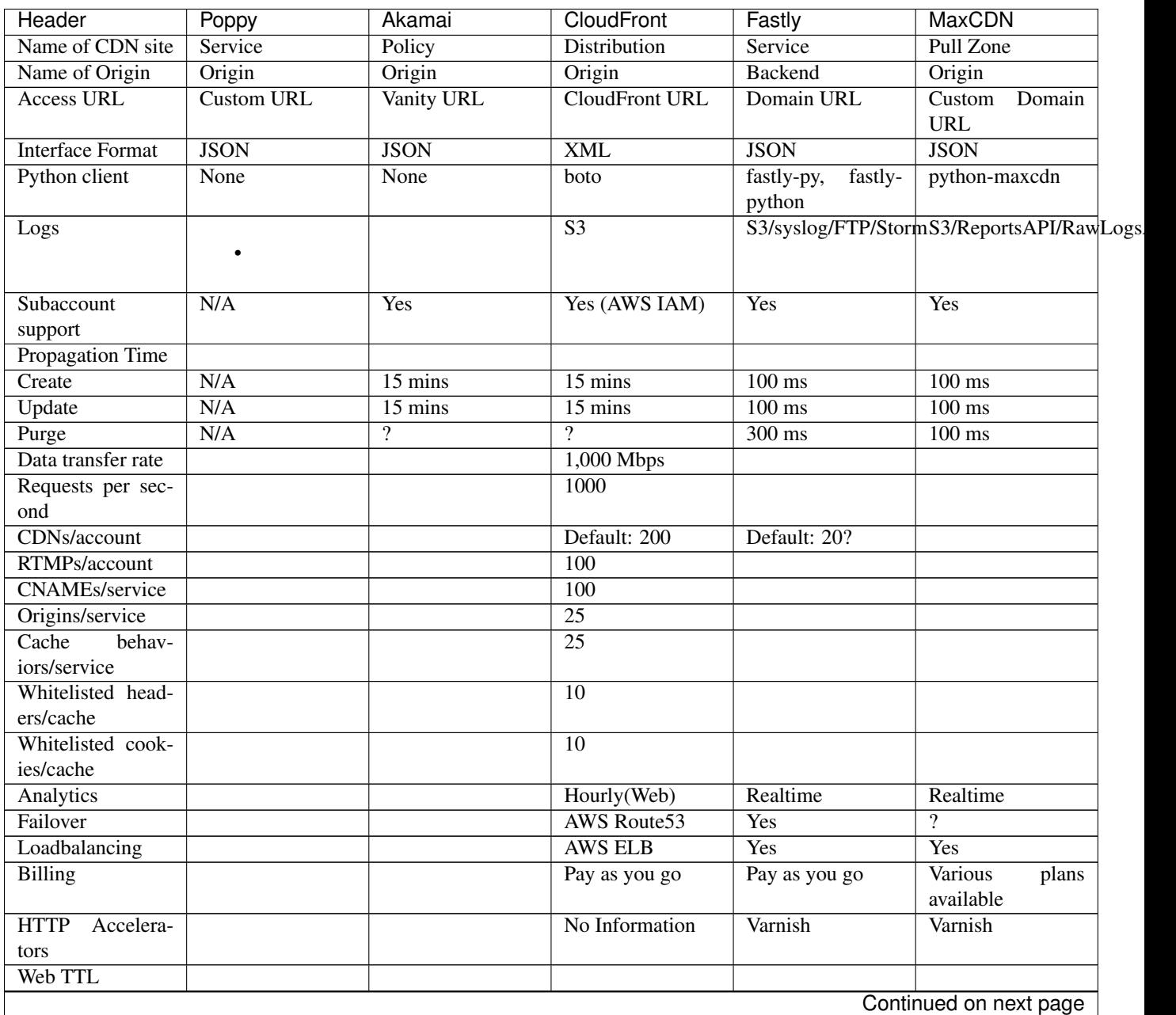

| Header    | Poppy | Akamai | <b>CloudFront</b> | Fastly      | <b>MaxCDN</b>     |
|-----------|-------|--------|-------------------|-------------|-------------------|
| Minimum   |       |        | 0 Seconds         | 0 Seconds   | 0 Seconds         |
| Maximum   |       |        | Year: 2038        | $>$ 30 days | $>$ 30 days       |
| Tick      |       |        | Seconds           | Seconds     | (Using<br>Seconds |
|           |       |        |                   |             | headers)          |
| Default   |       |        | 24 Hours          | 1 Hour      | 24 Hours          |
| Media TTL |       |        |                   |             |                   |
| Minimum   |       |        | 1 Hour            |             |                   |
| Maximum   |       |        | Year: 2038        | $>$ 30 days | $>$ 30 days       |
| Tick      |       |        | Seconds           | Seconds     | (Using<br>Seconds |
|           |       |        |                   |             | headers)          |
| Default   |       |        | 24 Hours          | 1 Hour      | 24 Hours          |

Table 1.1 – continued from previous page

## **Getting Started**

## <span id="page-10-0"></span>**2.1 Installing Poppy**

Note: These instructions are for running a local instance of Poppy. We suggest you run this inside a [virtualenv.](https://pypi.python.org/pypi/virtualenv/)

You must have [CassandraDB](http://cassandra.apache.org) installed and running. We recommend using Docker (see below)

1. From your home folder, create the  $\sim/$ . poppy folder and clone the repo:

```
$ cd
$ mkdir .poppy
$ git clone https://github.com/openstack/poppy.git
```
2. Copy the Poppy config files to the directory  $\sim$  / . poppy:

```
$ cp poppy/etc/poppy.conf ~/.poppy/poppy.conf
$ cp poppy/etc/logging.conf ~/.poppy/logging.conf
```
3. Find the [drivers:storage:cassandradb] section in ~/.poppy/poppy.conf and modify the URI to point to your local casssandra cluster:

```
[drivers: storage: cassandra]
cluster = "localhost"
keyspace = poppy
```
4. You need to create the default keyspace "poppy" on your cassandra host/cluster. Log into cqlsh, do:

```
cqlsh> CREATE KEYSPACE poppy WITH REPLICATION = { 'class' : 'SimpleStrategy' , 'replication_fact
```
5. For logging, find the [DEFAULT] section in  $\sim/$ . poppy/poppy.conf and modify as desired:

log\_file = server.log

6. Change directories back to your local copy of the repo:

\$ cd poppy

7. Run the following command so you can see the results of any changes you make to the code without having to reinstall the package each time:

\$ pip install -e .

8. Start the Poppy server:

\$ poppy-server

9. Test that Poppy is working by requesting the home doc (with a sample project ID):

\$ curl -i -X GET http://0.0.0.0:8888/v1.0/123

You should get an **HTTP 200** along with some headers that look similar to the following example:

```
HTTP/1.0 200 OK
Date: Thu, 13 Feb 2014 14:34:21 GMT
Server: WSGIServer/0.1 Python/2.7.3
Content-Length: 464
Content-Type: application/json-home
Cache-Control: max-age=86400
```
### **2.1.1 Installing CassandraDB (using Docker)**

1. From the *docker/cassandra* folder:

\$ docker build -t db .

2. Open the 9160 and 9042 ports for Cassandra. Name the container 'cassandra':

\$ docker run -d -p 9160:9160 -p 9042:9042 --name cassandra db

3. Test the running cassandra instance (you may need to pip install cqlsh):

\$ cqlsh <local ip> 9160

Where local ip is the ip address of your running docker container

4. Import the schema file from the poppy/storage/cassandra/schema.cql file.

## **2.2 Running tests**

First, install the additional requirements using the following command:

\$ pip install tox

Then run tests using the following command:

\$ tox

Tox checks that Poppy works against the following environments:

```
python 2.6
python 2.7
python 3.3
pypy
```
Tox also performs the following coding enforcement checks:

pep8 code coverage (100% required)

## **2.3 Contributing to Poppy**

## **2.3.1 First steps**

Interested in contributing to Poppy? That's great to hear!

First of all, make sure to join our communication forums:

- Subscribe to our [[MailingLists|mailing lists]].
- Join us on IRC! You can chat with us directly in the "#openstack-poppy" channel on "irc.freenode.org". Don't know to use IRC? You can find some directions in [[UsingIRC]] wiki page.
- Answer and ask questions on [\[https://ask.openstack.org/](https://ask.openstack.org/) Ask OpenStack].

## **2.3.2 How can I contribute?**

You can contribute to Poppy in many ways. Of course, coding is one, but you can also contribute as a tester, documenter, designer, or translator.

## **Coding**

## **Bug fixing and triaging**

The first area where you can help is bug fixing. "Confirmed" bugs are usually your best choice. "Triaged bugs" should even contain tips on how you can fix them.

Once you selected the bug you want to work on, go ahead and assign it to yourself, branch the code, implement the fix, and propose your change for merging into trunk!

Some easy-to-fix bugs may be marked with the '''low-hanging-fruit''' tag. Those are good targets for a beginner.

Reported bugs need care: prioritizing them correctly, confirming them, making sure they don't go stale... All those tasks help immensely. If you want to start contributing in coding but you are not a hardcore developer, consider helping in this area!

Bugs can be marked with different tags according to their status, as follows: \* ''New" bugs are those bugs that have been reported by a user but haven't been verified by the community yet. \* ''Confirmed" bugs are those bugs that have been reproduced by someone else than the reporter. \* ''Triaged" bugs are those bugs that have been reproduced by a core developer. \* ''Incomplete" bugs are those bugs that don't have enough information to be reproduced. \* ''In Progress" bugs are those bugs that are being fixed by a developer. \* ''Invalid" bugs are those bugs that don't qualify as a bug. These usually stem from a support request or something unrelated to the project.

You can learn more, see Launchpad's [\[http://blog.launchpad.net/general/of-bugs-and-statuses](http://blog.launchpad.net/general/of-bugs-and-statuses) Of Bugs and Statuses].

You only have to worry about ''New" bugs. If you can reproduce them, you can mark them as ''Confirmed''. If you cannot reproduce them, you can ask the reporter to provide more information and mark them as ''Incomplete''. If you think that they aren't bugs, mark them as "Invalid". (Be careful! Asking someone else in Poppy is always a good idea.)

Also, you can contribute instructions about how to fix a given bug.

Check out the [[BugTriage|Bug Triage]] wiki for more information.

### **Reviewing**

Every patch submitted to OpenStack gets reviewed before it can be approved and merged. We get a lot of contributions and everyone can - and is encouraged! [\[https://review.openstack.org/#/q/status:open+project:openstack/poppy,n,z](https://review.openstack.org/#/q/status:open+project:openstack/poppy,n,z) Review Poppy's existing patches]. Pick an open review and go through it. Test it if possible, and leave a comment with a +1 or -1 vote describing what you discovered. If you're planning to submit patches of your own, this is a great way to learn about what the community cares about and to learn about the code base.

### **Feature development**

Once you get familiar with the code, you can start to contribute new features. New features get implemented every 6 months in a [[ReleaseCycle|development cycle]]. We use Launchpad [[Blueprints]] to track the design and implementation of significant features, and we use Design Summits every 6 months to discuss them in public. Code should be proposed for inclusion before we reach the final feature milestone of the development cycle.

### **Testing**

Testing efforts are highly related to coding. If you find that there are test cases missing or that some tests could be improved, you are encouraged to report it as a bug, and then provide your fix. Learn more about this in Write The Tests!

### **Documenting**

You can contribute to Poppy's Users Guide and Poppy's Wiki. See Documentation/HowTo for details, as well as Documentation/HowTo/FirstTimers, which has some other info that may be useful.

To fix a documentation bug, check the bugs marked with the 'doc' tag in Poppy's [\[https://bugs.launchpad.net/poppy/+bugs?field.tag=doc](https://bugs.launchpad.net/poppy/+bugs?field.tag=doc) bug list]. In case that you want to report a documentation bug, then don't forget to add the 'doc' tag to it :)

You can also start by reading the developer documentation which is created using Sphinx as part of the code in the /doc/source/ directory and published to [\[https://poppy.readthedocs.org](https://poppy.readthedocs.org) Read The Docs].

Also, monitor [\[http://ask.openstack.org](http://ask.openstack.org) Ask OpenStack] to curate the best answers that can be folded into the documentation.

## **2.4 Using Gerrit**

## **2.4.1 Before you begin**

To familiarize yourself with Poppy, try it out using the information in our [\[https://github.com/openstack/poppy](https://github.com/openstack/poppy) repo]. When you are ready to start contributing, you will need to execute an [\[http://docs.openstack.org/infra/manual/developers.html#account-setup](http://docs.openstack.org/infra/manual/developers.html#account-setup) OpenStack CLA]. This is required before you can submit reviews to our [\[https://git.openstack.org/cgit/openstack/poppy](https://git.openstack.org/cgit/openstack/poppy) Poppy StackForge Repo]. For information about how prepare for contribution, please consult the [\[http://docs.openstack.org/infra/manual/developers.html](http://docs.openstack.org/infra/manual/developers.html) developer guide]].

#### **Learn about Gerrit**

Be sure to read the [[Gerrit\_Workflow|Gerrit Workflow]] wiki page for information about how to submit your commit for review so it can be merged into the Poppy code base.

## **2.4.2 Setting up your git review settings**

git config –global user.name "Firstname Lastname" git config –global user.email ["your\\_email@youremail.com"](mailto:your_email@youremail.com) git config –global gitreview.username "your\_launchpad\_username"

To check your git configuration:

git config –list

## **2.4.3 Installing git-review**

On Ubuntu, MacOSX, or most other Unix-like systems, use the following command: pip install git-review

There are other installation options detailed in the [[Gerrit\_Workflow#Git\_Review\_Installation|Installation Instructions]]. You can now check out the Poppy code and begin working on it.

## **2.5 Your first commit**

## **2.5.1 Set up your local branch**

Use the following commands to set up your local branch:

git clone git://git.openstack.org/openstack/poppy cd poppy git checkout -b [branch name] git review -s

Create a topic branch to hold your work and switch to it. If you are working on a blueprint, name your topic branch bp/BLUEPRINT where BLUEPRINT is the name of a blueprint in launchpad (for example, "bp/authentication"). The general convention when working on bugs is to name the branch bug/BUG-NUMBER (for example, "bug/1234567"). Otherwise, give it a meaningful name because it will show up as the topic for your change in Gerrit.

## **2.5.2 Write some awesome code**

At this point can write your code and push it to Gerrit for review by using the following commands:

git add <list of files you added/changed> git commit -a git review -v –draft

Once you are happy with your code and want it to be reviewed, you want to convert it from a Draft. "Sign In" at <https://review.openstack.org/> and after verifying the review yourself, hit the "Publish" button on the page.

If you know you are ready for others to review your code, you can skip the draft step and use: git review -v

If you want to revise your patchset in the review system in response to feedback, make your changes, then use: git commit -a –amend git review -v

Upon approval of the review, your code is automatically merged.

#### **Reviews**

The OpenStack CI system uses the concept of core reviewers. These are individuals who have consistently reviewed code for the project, and helped over a considerable period of time to improve the quality and consistency of what we merge into the code base. Project contributors feel that this reviewer is a positive influence on the team and that they maintain the values and traditions of the OpenStack development community.

### **Policies**

Existing core reviewers may nominate new ones in an ML thread. Consent among the current reviewers shall result in the declaration of the new core reviewer by the PTL. Lack of unanimous consent shall be carefully considered, and a final decision informed by input from from active team members shall be made by the PTL. Core reviewers who are judged by their peers in the core review group to fall short of the expectations for contribution of a core reviewer may be nominated for return to regular reviewer status.

The current Gerrit policy is:

label-Code-Review  $= -2.+2$  group poppy-core label-Approved  $= +0.+1$  group poppy-core

Patches require a core reviewer to mark a review as "Approved" before they are merged.

### **Review Guidelines**

## **2.5.3 Code Approval for Merge**

• For Approval, two core reviewers shall supply a  $< \text{code}>+2< \text{/code>}$ .

## **2.5.4 Continuing Someone Else's Contribution**

• If a patch submitted by one contributor is picked up and completed by another contributor, [\[http://www.mail](http://www.mail-archive.com/openstack-dev@lists.openstack.org/msg05998.html)[archive.com/openstack-dev@lists.openstack.org/msg05998.html](http://www.mail-archive.com/openstack-dev@lists.openstack.org/msg05998.html) special handling] of the resolution should be used.

## **2.5.5 Advice for Reviewers**

- A <code>-1</code> vote is an opportunity to make our code better before it is merged. Please do your best to make helpful, actionable -1 votes.
- Avoid the temptation to blindly <code>+1</code> code without reviewing it in sufficient detail to form an opinion.
- When voting  $\langle \text{code}\rangle$ -1 $\langle \text{code}\rangle$  on a patch, it means that you want the submitter to make a revision in accordance with your feedback before core reviewers should consider this code for merge.
- If you ask a question, you should vote  $<$ code $>$ 0 $<$ /code $>$ unless you anticipate that the answer to that question is likely to cause you to vote against the patch without further revisions.
- If you use a  $\langle \text{code}\rangle$ -1 $\langle \text{code}\rangle$  vote for a question, and the contributor answers the question, please respond acknowledging the question. Either change your vote or follow up with additional rationale for why this should remain a  $<$ code>-1 $<$ /code> comment.
- A <code>-2</code> vote is a veto by a single core reviewer. It is sticky. That means that even if you revise your patch, that vote will persist. To allow your patch to merge, that same reviewer must clear the <code>-2</code> vote first. This vote is used when you have contributed something that is not in alignment with the current project vision, or is implemented in a way that can not be accepted. For example, security concerns that a core reviewer wants to individually re-evaluate before allowing the contribution to continue. It can also be used as a way to halt further gate testing of a patch, if something is included that may break the gate. It works even after a  $<$ code $>$ 2\*+2,+A $<$ /code $>$  approval for merge, but before the patch reaches MERGED state.
- To avoid a  $\langle \text{code}\rangle$ -2 $\langle \text{code}\rangle$  vote, discuss your plans with the development team prior to writing code, and post a WIP (workflow-1) patch while you are working on it, and ask for input before you submit it for merge review.

## **2.6 Testing**

See our [[Poppy/Testing]] wiki.

**CHAPTER 3**

**Operating Poppy**

<span id="page-18-0"></span>**3.1 Operating Poppy**

## **Developer Docs**

## <span id="page-20-2"></span><span id="page-20-1"></span><span id="page-20-0"></span>**4.1 poppy package**

class poppy.bootstrap.**Bootstrap**(*conf*)

Bases: object

Defines the CDN bootstrapper.

The bootstrap loads up drivers per a given configuration, and manages their lifetimes.

#### **distributed\_task**

distributed task driver.

:returns distributed task driver

#### **dns**

DNS.

#### **manager**

manager.

:returns mgr driver

#### **metrics**

metrics driver.

:returns metrics driver

**notification**

notification.

:returns mgr

#### **provider**

provider.

:returns mgr

**run**()

#### **storage**

storage.

:returns mgr driver

#### **transport**

transport.

<span id="page-21-1"></span>:returns mgr driver

#### Sub-modules:

### <span id="page-21-0"></span>**4.1.1 poppy.model module**

```
class poppy.model.service.Service(service_id, name, domains, origins, flavor_id, caching=[], re-
                                        strictions=[], log_delivery=None, operator_status='enabled',
                                        project_id='')
     Bases: poppy.model.common.DictSerializableModel
```
Service Class.

#### **caching**

Get or set caching.

#### **domains**

Get or set domains.

#### **flavor\_id**

Get or set flavor ref.

#### classmethod **init\_from\_dict**(*project\_id*, *input\_dict*)

Construct a model instance from a dictionary.

This is only meant to be used for converting a response model into a model. When converting a model into a request model, use to\_dict.

#### **log\_delivery**

Get log\_delivery.

#### **name**

Get or set name.

#### **operator\_status**

Get operator status.

#### **origins**

Get or set origins.

## **project\_id**

Get project id.

#### **provider\_details**

Get or set provider details.

#### **restrictions**

Get or set restrictions.

#### **service\_id**

Get service id.

### **status**

Get or set status.

:returns boolean

#### **to\_dict**()

Construct a model instance from a dictionary.

This is only meant to be used for converting a response model into a model. When converting a model into a request model, use to\_dict.

<span id="page-22-3"></span><span id="page-22-1"></span>class poppy.model.helpers.domain.**Domain**(*domain*, *protocol='http'*, *certificate=None*) Bases: poppy.model.common.DictSerializableModel

#### **certificate**

certificate option.

:returns certificate

#### **domain**

domain.

:returns domain

#### classmethod **init\_from\_dict**(*dict\_obj*)

Construct a model instance from a dictionary.

This serves as a 2nd constructor

Parameters **dict\_obj** – dictionary object

:returns o

### **protocol**

**to\_dict**()

```
class poppy.model.helpers.origin.Origin(origin, hostheadertype='domain', hostheadervalue='-
```

```
', port=80, ssl=False, rules=[])
```
Bases: poppy.model.common.DictSerializableModel

Origin.

#### **hostheadertype** hostheadertype.

**hostheadervalue** hostheadervalue.

#### classmethod **init\_from\_dict**(*dict\_obj*)

Construct a model instance from a dictionary.

This serves as a 2nd constructor

Parameters **dict\_obj** – dictionary object

:returns o

#### **origin**

origin.

### **port**

port.

:returns port

#### **rules**

rules.

:returns rules

#### **ssl**

self.

:returns ssl

```
to_dict()
```
<span id="page-23-2"></span>class poppy.model.helpers.cachingrule.**CachingRule**(*name*, *ttl*, *rules=[]*) Bases: poppy.model.common.DictSerializableModel

#### Parameters **DictSerializableModel** –

classmethod **init\_from\_dict**(*dict\_obj*)

Construct a model instance from a dictionary.

This serves as a 2nd constructor

Parameters **dict\_obj** – dictionary object

:returns o

#### **name**

name.

:returns name

#### **rules**

rules.

:returns rules

```
to_dict()
```
**ttl**

ttl.

:returns ttl

```
class poppy.model.helpers.restriction.Restriction(name, access='whitelist', rules=[])
    Bases: poppy.model.common.DictSerializableModel
```
Restriction.

#### **access**

name.

:returns name

#### classmethod **init\_from\_dict**(*dict\_obj*)

Construct a model instance from a dictionary.

This serves as a 2nd constructor

Parameters **dict\_obj** – dictionary object

:returns o

#### **name**

name.

:returns name

#### **rules**

rules.

:returns rules

#### **to\_dict**()

```
class poppy.model.helpers.rule.Rule(name=None, referrer=None, http_host=None,
                                      client_ip=None, geography=None, http_method=None,
                                      request_url='/*')
    Bases: poppy.model.common.DictSerializableModel
    Rule.
```
<span id="page-24-7"></span>**client\_ip geography** http\_host. **http\_host** http\_host. **http\_method name** name. **referrer**

## <span id="page-24-2"></span>**4.1.2 poppy.transport drivers**

#### CDN Transport Drivers

**request\_url**

```
class poppy.transport.base.TransportDriverBase(conf, manager)
    Bases: object
```
Base class for Transport Drivers to document the expected interface.

<span id="page-24-3"></span>Parameters conf (oslo\_config.cfg.CONF) – configuration instance

**app**

Get app.

:returns app

#### **conf**

Get conf.

:returns conf

#### **listen**()

Start listening for client requests (self-hosting mode).

:raises NotImplementedError

#### **manager**

Get manager

:returns manager

#### <span id="page-24-4"></span>**poppy.transport.pecan driver**

<span id="page-24-0"></span>class poppy.transport.pecan.controllers.base.**Controller**(*driver*) Bases: pecan.rest.RestController

#### **add\_controller**(*path*, *controller*)

### **driver**

<span id="page-24-5"></span>class poppy.transport.pecan.controllers.root.**RootController**(*driver*) Bases: [poppy.transport.pecan.controllers.base.Controller](#page-24-0)

<span id="page-24-6"></span>**add\_controller**(*path*, *controller*)

<span id="page-25-5"></span>class poppy.transport.pecan.driver.**PecanTransportDriver**(*conf*, *manager*) Bases: [poppy.transport.base.TransportDriverBase](#page-24-1)

**listen**()

<span id="page-25-4"></span>Pecan v1.0 Controllers

## **4.1.3 poppy.manager drivers**

#### <span id="page-25-3"></span>**poppy.manager.base base classes**

```
class poppy.manager.base.driver.ManagerDriverBase(conf, storage, providers, dns, dis-
```
*tributed\_task*, *notification*, *metrics*)

Bases: object

Base class for driver manager.

#### **analytics\_controller**

Returns the driver's analytics controller

:raises NotImplementedError

**conf**

:returns conf

**distributed\_task**

#### **dns**

```
flavors_controller
```
Returns the driver's flavors controller

:raises NotImplementedError

#### **health\_controller**

Returns the driver's health controller

:raises NotImplementedError

#### **metrics**

**notification**

- **providers** :returns providers
- **services\_controller** Returns the driver's services controller

:raises NotImplementedError

#### **storage**

:returns storage

```
class poppy.manager.base.controller.ManagerControllerBase(driver)
    Bases: object
```
Top-level class for controllers.

Parameters **driver** – Instance of the driver instantiating this controller.

### <span id="page-25-2"></span>**driver**

```
class poppy.manager.base.services.ServicesControllerBase(manager)
     Bases: poppy.manager.base.controller.ManagerControllerBase
     Services controller base class.
     create(project_id, auth_token, service_obj)
          :param project_id :param service_obj :raises: NotImplementedError
     delete(project_id, service_id)
          DELETE
          :param project_id :param service_id :raises: NotImplementedError
     get(project_id, service_id)
          GET
          :param project_id :param service_id :raises: NotImplementedError
     list(project_id, marker=None, limit=None)
          :param project_id :param marker :limit :raises: NotImplementedError
     purge(project_id, service_id, hard=False, purge_url=None)
          If purge_url is none, all content of this service will be purge.
     services_action(project_id, action, domain=None)
          :param project_id :param action :param domain :raises ValueError
     update(project_id, service_id, service_obj)
          POST
          :param project_id :param service_id :param service_obj :raises: NotImplementedError
class poppy.manager.base.providers.ProviderWrapper
     Bases: object
     "ProviderWrapper class.
     create(ext, service_obj)
          Create a provider
          :param ext :param service_obj :returns: ext.obj.service_controller.create(service_obj)
     create_certificate(ext, cert_obj, enqueue)
          Create a provider
          :param ext :param service_obj :returns: ext.obj.service_controller.create(service_obj)
     delete(ext, provider_details, project_id)
     purge(ext, service_obj, provider_details, hard=False, purge_url=None)
     update(ext, provider_details, service_obj)
          Update a provider
          :param ext :param provider_details :param service_old :param service_updates :param service_obj
poppy.manager.default driver
Default manager driver implementation.
class poppy.manager.default.driver.DefaultManagerDriver(conf, storage, providers, dns,
                                                                         distributed_task, notification,
```
*metrics*)

<span id="page-26-2"></span><span id="page-26-1"></span>Bases: [poppy.manager.base.driver.ManagerDriverBase](#page-25-1)

<span id="page-27-1"></span>Default Manager Driver.

**analytics\_controller**

**background\_job\_controller**

**flavors\_controller**

**health\_controller**

**home\_controller**

**services\_controller**

#### **ssl\_certificate\_controller**

<span id="page-27-0"></span>class poppy.manager.default.services.**DefaultServicesController**(*manager*) Bases: [poppy.manager.base.services.ServicesControllerBase](#page-25-2)

Default Services Controller.

**create**(*project\_id*, *auth\_token*, *service\_json*) create.

:param project\_id :param auth\_token :param service\_json :raises LookupError, ValueError

**delete**(*project\_id*, *service\_id*) delete.

:param project\_id :param service\_id :raises LookupError

#### **determine\_sleep\_times**()

**get**(*project\_id*, *service\_id*) get.

:param project\_id :param service\_id :return controller

```
get_certs_by_status(status)
```

```
get_domains_by_provider_url(provider_url)
```
**get\_service\_by\_domain\_name**(*domain\_name*)

**get\_services\_by\_status**(*status*)

**get\_services\_limit**(*project\_id*)

**list**(*project\_id*, *marker=None*, *limit=None*) list.

:param project\_id :param marker :param limit :return list

**migrate\_domain**(*project\_id*, *service\_id*, *domain\_name*, *new\_cert*, *cert\_status='deployed'*)

```
purge(project_id, service_id, hard=False, purge_url=None)
     If purge_url is none, all content of this service will be purge.
```
**services\_action**(*project\_id*, *action*, *domain=None*) perform action on services

:param project\_id :param action :param domain

:raises ValueError

**services\_limit**(*project\_id*, *limit*)

**set\_service\_provider\_details**(*project\_id*, *service\_id*, *auth\_token*, *status*)

<span id="page-28-4"></span>**update**(*project\_id*, *service\_id*, *auth\_token*, *service\_updates*, *force\_update=False*) update.

:param project\_id :param service\_id :param auth\_token :param service\_updates :param force\_update :raises LookupError, ValueError

## **4.1.4 poppy.storage drivers**

#### <span id="page-28-3"></span>**poppy.storage.base base classes**

```
class poppy.storage.base.controller.StorageControllerBase(driver)
    Bases: object
```
Top-level class for controllers.

Parameters **driver** – Instance of the driver instantiating this controller.

<span id="page-28-1"></span>class poppy.storage.base.driver.**StorageDriverBase**(*conf*)

Bases: object

Interface definition for storage drivers.

Data plane storage drivers are responsible for implementing the core functionality of the system.

Connection information and driver-specific options are loaded from the config file.

Parameters **conf** (*oslo\_config.ConfigOpts*) – Configuration containing options for this driver.

#### **flavors\_controller**

Returns the driver's hostname controller.

:raise NotImplementedError

#### **is\_alive**()

Check whether the storage is ready.

:raise NotImplementedError

#### **services\_controller**

Returns the driver's hostname controller.

:raise NotImplementedError

#### **storage\_name**()

For name.

:raise NotImplementedError

<span id="page-28-2"></span>class poppy.storage.base.services.**ServicesControllerBase**(*driver*) Bases: [poppy.storage.base.controller.StorageControllerBase](#page-28-0)

Services Controller Base definition.

**create**(*project\_id*, *service\_id*, *service\_json*) :param project\_id :param service\_id :param service\_json :raise NotImplementedError

**create\_cert**(*project\_id*, *cert\_obj*) :param project\_id :param cert\_obj :raise NotImplementedError

**delete**(*project\_id*, *service\_id*) :param project\_id :param service\_id :raise NotImplementedError

static **format\_result**(*result*) :param result :raise NotImplementedError

#### <span id="page-29-3"></span>**get**()

:raise NotImplementedError

- **get\_provider\_details**(*project\_id*, *service\_id*) :param project\_id :param service\_id :raise NotImplementedError
- **list**(*project\_id*, *marker=None*, *limit=None*) :param project\_id :param marker :param limit :raise NotImplementedError
- **update**(*project\_id*, *service\_id*, *service\_json*) :param project\_id :param service\_id :param service\_json

:returns service\_obj :raise NotImplementedError

**update\_cert\_info**(*domain\_name*, *cert\_type*, *flavor\_id*, *cert\_details*) update\_cert\_info.

:param domain\_name :param cert\_type :param flavor\_id :param cert\_info

- **update\_provider\_details**(*provider\_details*) :param provider\_details :raise NotImplementedError
- **update\_state**(*project\_id*, *service\_id*, *state*) Update service state

<span id="page-29-1"></span>:param project\_id :param service\_id :param state :raise NotImplementedError

#### <span id="page-29-0"></span>**poppy.storage.cassandra driver**

Cassandra Storage Driver for CDN Exports Cassandra storage controllers.

Field Mappings: In order to reduce the disk / memory space used, fields name will be, most of the time, the first letter of their long name. Fields mapping will be updated and documented in each controller class.

<span id="page-29-2"></span>Cassandra storage driver implementation.

```
class poppy.storage.cassandra.driver.CassandraStorageDriver(conf)
    Bases: poppy.storage.base.driver.StorageDriverBase
```
Cassandra Storage Driver.

**change\_config\_group**(*options*, *group*)

**change\_namespace**(*namespace*) change\_namespace.

:param namespace

**close\_connection**()

close\_connection.

**connect**()

connect.

:returns connection

#### **connection**

Cassandra connection instance.

#### **database**

database.

:returns session

<span id="page-30-1"></span>**delete\_namespace**(*namespace*) delete\_namespace.

:param namespace

**flavors\_controller**

flavors\_controller.

:returns flavor controller

**is\_alive**()

Health check for Cassandra.

**services\_controller**

services\_controller.

:returns service controller

#### **storage\_name**

storage name.

:returns 'Cassandra'

```
class poppy.storage.cassandra.services.ServicesController(driver)
    Bases: poppy.storage.base.services.ServicesControllerBase
```
Services Controller.

```
cert_already_exist(domain_name, comparing_cert_type, comparing_flavor_id, compar-
                      ing_project_id)
```
Check if a cert with this domain name and type has already been created, or if the domain has been taken by other customers

:param domain\_name :param comparing\_cert\_type :param comparing\_flavor\_id :param comparing\_project\_id

:returns Boolean if the cert with same type exists with another user.

**create**(*project\_id*, *service\_obj*)

#### create.

:param project\_id :param service\_obj

:raises ValueError

**create\_cert**(*project\_id*, *cert\_obj*)

**delete**(*project\_id*, *service\_id*)

delete.

Archive local configuration storage

**delete\_cert**(*project\_id*, *domain\_name*, *cert\_type*) Delete a certificate.

:param project\_id :param domain\_name :param cert\_type

:raises ValueError

**delete\_provider\_url**(*provider\_url*, *domain\_name*)

**delete\_services\_by\_status**(*project\_id*, *service\_id*, *status*)

```
domain_exists_elsewhere(domain_name, service_id)
    Check if a service with this domain name has already been created.
```
:param domain\_name :param service\_id

<span id="page-31-0"></span>:raises ValueError :returns Boolean if the service exists with another user.

static **format\_result**(*result*)

format\_result.

:param result :returns formatted result

**get**(*project\_id*, *service\_id*)

get.

:param project\_id :param service\_name

:returns result The requested service :raises ValueError

**get\_certs\_by\_domain**(*domain\_name*, *project\_id=None*, *flavor\_id=None*, *cert\_type=None*)

**get\_certs\_by\_status**(*status*)

#### **get\_domains\_by\_provider\_url**(*provider\_url*)

**get\_provider\_details**(*project\_id*, *service\_id*) get\_provider\_details.

:param project\_id :param service\_id :returns results Provider details

- **get\_service\_count**(*project\_id*) Fetch Count of Services per project\_id. :param project\_id :returns count
- **get\_service\_details\_by\_domain\_name**(*domain\_name*, *project\_id=None*) get\_provider\_details\_by\_domain\_name.

:param domain\_name :returns Provider details

**get\_service\_limit**(*project\_id*) Fetch Current limit on number of services per project\_id.

:param project\_id :raises ValueError :returns limit, if limit exists else default.

#### **get\_services\_by\_status**(*status*)

**list**(*project\_id*, *marker*, *limit*) list.

:param project\_id :param marker :param limit

:returns services

#### **session**

Get session.

:returns session

**set\_service\_limit**(*project\_id*, *project\_limit*)

Set Current limit on number of services per project\_id.

:param project\_id :param project\_limit

**set\_service\_provider\_details**(*project\_id*, *service\_id*, *status*) Set current status on service\_id under project\_id.

:param project\_id :param service\_id

**update**(*project\_id*, *service\_id*, *service\_obj*) update.

:param project\_id :param service\_id :param service\_obj

<span id="page-32-4"></span>**update\_cert\_info**(*domain\_name*, *cert\_type*, *flavor\_id*, *cert\_details*) update\_cert\_info.

:param domain\_name :param cert\_type :param flavor\_id :param cert\_info

**update\_provider\_details**(*project\_id*, *service\_id*, *provider\_details*) update\_provider\_details.

:param project\_id :param service\_id :param provider\_details

**update\_state**(*project\_id*, *service\_id*, *state*)

Update service state

:param project\_id :param service\_id :param state

<span id="page-32-1"></span>:returns service\_obj

#### **poppy.storage.mongodb driver**

#### <span id="page-32-0"></span>**poppy.storage.mockdb driver**

Storage Driver for CDN Exports storage controllers.

Field Mappings: In order to reduce the disk / memory space used, fields name will be, most of the time, the first letter of their long name. Fields mapping will be updated and documented in each controller class.

<span id="page-32-2"></span>Storage driver implementation.

```
class poppy.storage.mockdb.driver.MockDBStorageDriver(conf)
    Bases: poppy.storage.base.driver.StorageDriverBase
    close_connection()
    connect()
    connection
        Connection instance.
    database
    flavors_controller
    is_alive()
    services_controller
    storage_name
        For name.
class poppy.storage.mockdb.services.ServicesController(driver)
    poppy.storage.base.services.ServicesControllerBase
    create(project_id, service_obj)
    create_cert(project_id, cert_obj)
    delete(project_id, service_id)
    delete_cert(project_id, domain_name, cert_type)
    domain_exists_elsewhere(domain_name, service_id)
```
<span id="page-32-3"></span>static **format\_result**(*result*)

**get**(*project\_id*, *service\_id*)

<span id="page-33-3"></span>**get\_certs\_by\_domain**(*domain\_name*, *project\_id=None*, *flavor\_id=None*, *cert\_type=None*, *status=u'create\_in\_progress'*) **get\_provider\_details**(*project\_id*, *service\_id*) **get\_service\_count**(*project\_id*) **get\_service\_details\_by\_domain\_name**(*domain\_name*, *project\_id=None*) **get\_service\_limit**(*project\_id*) **list**(*project\_id*, *marker=None*, *limit=None*) **session set\_service\_limit**(*project\_id*, *project\_limit*) **set\_service\_provider\_details**(*project\_id*, *service\_id*, *status*) **update**(*project\_id*, *service\_id*, *service\_json*) **update\_cert\_info**(*domain\_name*, *cert\_type*, *flavor\_id*, *cert\_details*) **update\_provider\_details**(*project\_id*, *service\_name*, *provider\_details*) **update\_state**(*project\_id*, *service\_id*, *state*) Update service state :param project\_id :param service\_id :param state :returns service\_obj

## **4.1.5 poppy.provider extensions**

#### <span id="page-33-2"></span>**poppy.provider.base base classes**

```
class poppy.provider.base.driver.ProviderDriverBase(conf)
    Bases: object
```
Interface definition for storage drivers.

Data plane storage drivers are responsible for implementing the core functionality of the system.

Connection information and driver-specific options are loaded from the config file.

**Parameters conf** (*oslo\_config.ConfigOpts*) – Configuration containing options for this driver.

**is\_alive**()

Check whether the storage is ready.

:raises NotImplementedError

**provider\_name**

provider name.

:raises NotImplementedError

#### **service\_controller**

Returns the driver's hostname controller.

:raises NotImplementedError

```
class poppy.provider.base.controller.ProviderControllerBase(driver)
    Bases: object
```
Top-level class for controllers.

**Parameters driver** – Instance of the driver instantiating this controller.

```
class poppy.provider.base.responder.Responder(provider_type)
```
Bases: object

#### Responder Class.

```
created(provider_service_id, links, **extras)
     created.
```
:param provider\_service\_id :param links :param \*\*extras :returns provider msg{id, links}

**deleted**(*provider\_service\_id*)

deleted.

:param provider\_service\_id :returns provider msg{provider service id}

**failed**(*msg*)

failed.

:param msg :returns provider msg{msg, error details}

**get**(*domain\_list*, *origin\_list*, *cache\_list*) get.

:param domain\_list :param origin\_list :param cache\_list :returns provider msg{domain, origins, caching}

#### **purged**(*provider\_service\_id*, *purge\_url*)

purged.

:param provider\_service\_id :param purge\_url :param hard :returns provider msg{provider service id, purge urls}

## **ssl\_certificate\_provisioned**(*cert\_domain*, *extra\_info=None*)

ssl\_certificate\_provisioned.

:param cert\_domain :param extra\_info :returns provider msg{cert\_domain, extra\_info}

**updated**(*provider\_service\_id*, *links*, *\*\*extras*) updated.

:param provider\_service\_id :param links :param \*\*extras :returns provider msg{provider service id}

<span id="page-34-0"></span>class poppy.provider.base.services.**ServicesControllerBase**(*driver*)

Bases: [poppy.provider.base.controller.ProviderControllerBase](#page-33-0)

#### Services Controller Base.

**create**(*service\_name*, *service\_obj*) create.

:param service\_name :param service\_obj :raises NotImplementedError

#### **current\_customer**()

Return the current customer for a provider.

This will needed call each provider's customer API, useful for certain providers ( e.g fastly) and manage master-sub account.

:param service\_name :raises NotImplementedError

### **delete**(*project\_id*, *provider\_service\_id*)

delete.

:param project\_id :param provider\_service\_id :raises NotImplementedError

<span id="page-35-4"></span>**get**(*service\_name*)

Get details of the service, as stored by the provider.

:param service\_name :raises NotImplementedError

**get\_metrics\_by\_domain**(*project\_id*, *domain\_name*, *region*, *\*\*extras*) get analytics metrics by domain from provider

:param project\_id :param domain\_name :param regions :raises NotImplementedError

```
get_provider_service_id(service_obj)
     Get the provider side service id for the service object.
```
:param service\_obj :raises NotImplementedError

**purge**(*provider\_service\_id*, *hard=True*, *purge\_url='/\*'*) purge.

:param provider\_service\_id :param purge\_url :raises NotImplementedError

**update**(*provider\_service\_id*, *service\_obj*)

update.

<span id="page-35-1"></span>:raises NotImplementedError

#### <span id="page-35-0"></span>**poppy.provider.fastly extension**

Fastly CDN Extension for CDN Exports Fastly CDN controllers.

Field Mappings: In order to reduce the disk / memory space used, fields name will be, most of the time, the first letter of their long name. Fields mapping will be updated and documented in each controller class.

<span id="page-35-2"></span>Fastly CDN Provider implementation.

class poppy.provider.fastly.driver.**CDNProvider**(*conf*) Bases: [poppy.provider.base.driver.ProviderDriverBase](#page-33-1)

Fastly CNDProvider.

#### **client**

client to this provider.

:return client

**is\_alive**()

is alive.

:return boolean

#### **provider\_name**

provider name.

:return 'Fastly'

```
service_controller
```
Hook for service controller.

:return service controller

<span id="page-35-3"></span>class poppy.provider.fastly.services.**ServiceController**(*driver*)

Bases: [poppy.provider.base.services.ServicesControllerBase](#page-34-0)

#### Fastly Service Controller Class.

#### **client**

<span id="page-36-4"></span>**create**(*service\_obj*)

**current\_customer**

**delete**(*project\_id*, *provider\_service\_id*)

**get**(*service\_name*)

**get\_metrics\_by\_domain**(*project\_id*, *domain\_name*, *regions*, *\*\*extras*) Use Fastly's API to get the metrics by domain.

**get\_provider\_service\_id**(*service\_obj*)

**purge**(*service\_id*, *hard=True*, *purge\_url='/\*'*)

<span id="page-36-1"></span>**update**(*provider\_service\_id*, *service\_obj*)

#### <span id="page-36-0"></span>**poppy.provider.mock extension**

CDN Extension for CDN Exports Sample CDN controllers.

Field Mappings: In order to reduce the disk / memory space used, fields name will be, most of the time, the first letter of their long name. Fields mapping will be updated and documented in each controller class.

```
CDN Provider implementation.
```
class poppy.provider.mock.driver.**CDNProvider**(*conf*) Bases: [poppy.provider.base.driver.ProviderDriverBase](#page-33-1)

Mock CDNProvider.

**is\_alive**() is alive.

:return True

**provider\_name** provider name.

:return 'Mock'

**service\_controller**

Hook for service controller.

:return service controller

<span id="page-36-3"></span>class poppy.provider.mock.services.**ServiceController**(*driver*)

Bases: [poppy.provider.base.services.ServicesControllerBase](#page-34-0)

Mock Service Controller.

**create**(*service\_obj*)

#### **current\_customer** return current customer for Mock. We can return a None.

**delete**(*project\_id*, *provider\_service\_id*)

**get**(*service\_name*)

**get\_metrics\_by\_domain**(*project\_id*, *domain\_name*, *regions*, *\*\*extras*)

**get\_provider\_service\_id**(*service\_obj*)

**purge**(*provider\_service\_id*, *hard=True*, *purge\_url='/\*'*)

**update**(*service\_name*, *service\_obj*)

**CHAPTER 5**

<span id="page-38-0"></span>**Using Poppy's API**

## <span id="page-40-0"></span>b

poppy.bootstrap, [17](#page-20-1)

## m

poppy.manager.base.controller, [22](#page-25-0) poppy.manager.base.driver, [22](#page-25-3) poppy.manager.base.providers, [23](#page-26-0) poppy.manager.base.services, [22](#page-25-2) poppy.manager.default.controllers, [23](#page-26-1) poppy.manager.default.driver, [23](#page-26-2) poppy.manager.default.services, [24](#page-27-0) poppy.model.helpers.cachingrule, [19](#page-22-0) poppy.model.helpers.domain, [19](#page-22-1) poppy.model.helpers.origin, [19](#page-22-2) poppy.model.helpers.restriction, [20](#page-23-0) poppy.model.helpers.rule, [20](#page-23-1) poppy.model.service, [18](#page-21-0)

## p

poppy.provider.base.controller, [30](#page-33-0) poppy.provider.base.driver, [30](#page-33-2) poppy.provider.base.responder, [31](#page-34-1) poppy.provider.base.services, [31](#page-34-0) poppy.provider.fastly, [32](#page-35-0) poppy.provider.fastly.controllers, [32](#page-35-1) poppy.provider.fastly.driver, [32](#page-35-2) poppy.provider.fastly.services, [32](#page-35-3) poppy.provider.mock, [33](#page-36-0) poppy.provider.mock.controllers, [33](#page-36-1) poppy.provider.mock.driver, [33](#page-36-2) poppy.provider.mock.services, [33](#page-36-3)

## s

poppy.storage.base, [25](#page-28-3) poppy.storage.base.controller, [25](#page-28-0) poppy.storage.base.driver, [25](#page-28-1) poppy.storage.base.services, [25](#page-28-2) poppy.storage.cassandra, [26](#page-29-0) poppy.storage.cassandra.controllers, [26](#page-29-1) poppy.storage.cassandra.driver, [26](#page-29-2)

poppy.storage.cassandra.services, [27](#page-30-0) poppy.storage.mockdb, [29](#page-32-0) poppy.storage.mockdb.controllers, [29](#page-32-1) poppy.storage.mockdb.driver, [29](#page-32-2) poppy.storage.mockdb.services, [29](#page-32-3)

## t

poppy.transport, [21](#page-24-2) poppy.transport.base, [21](#page-24-3) poppy.transport.pecan.controllers.base, [21](#page-24-4) poppy.transport.pecan.controllers.root, [21](#page-24-5) poppy.transport.pecan.controllers.v1, [22](#page-25-4) poppy.transport.pecan.driver, [21](#page-24-6)

### Index

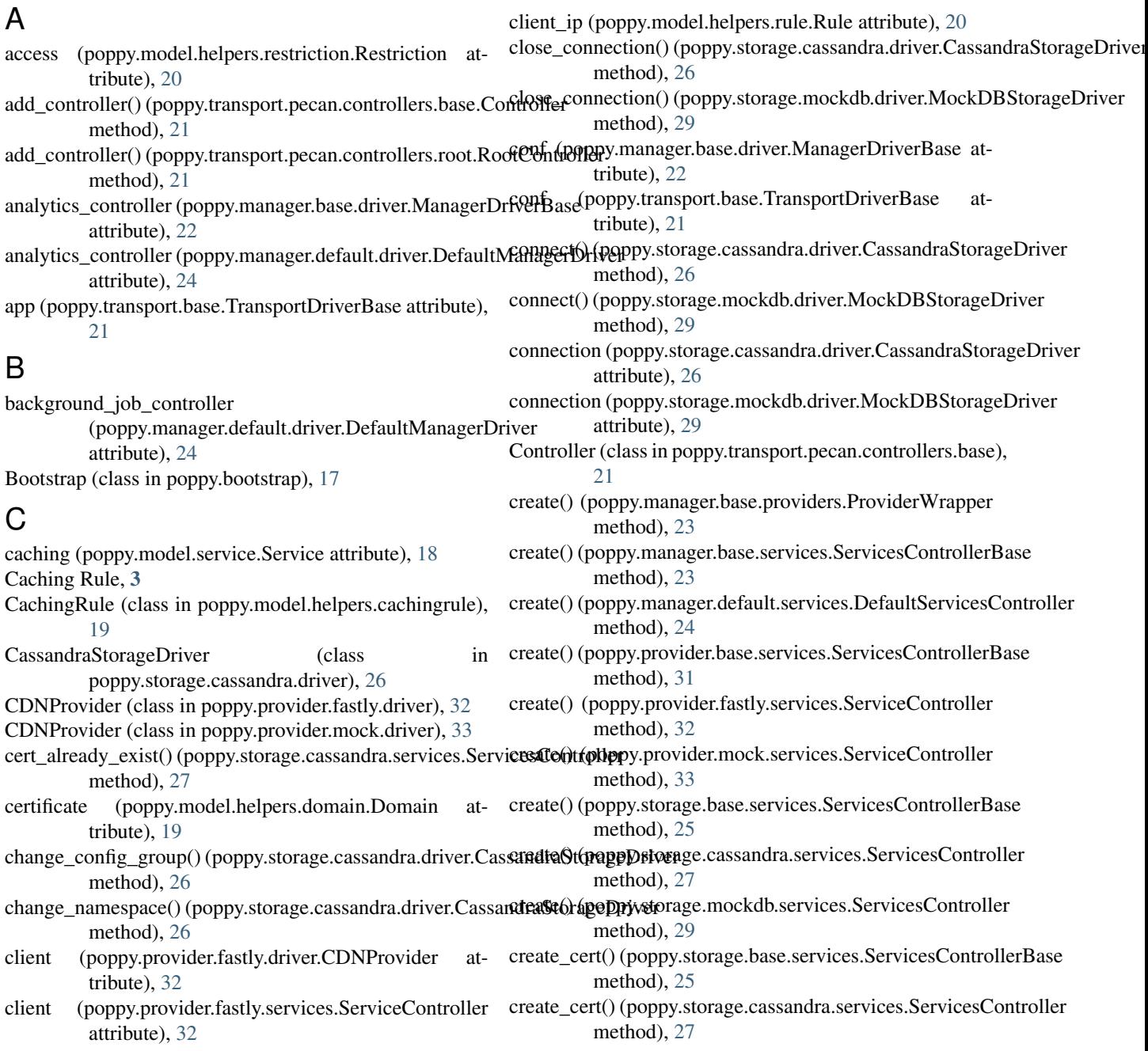

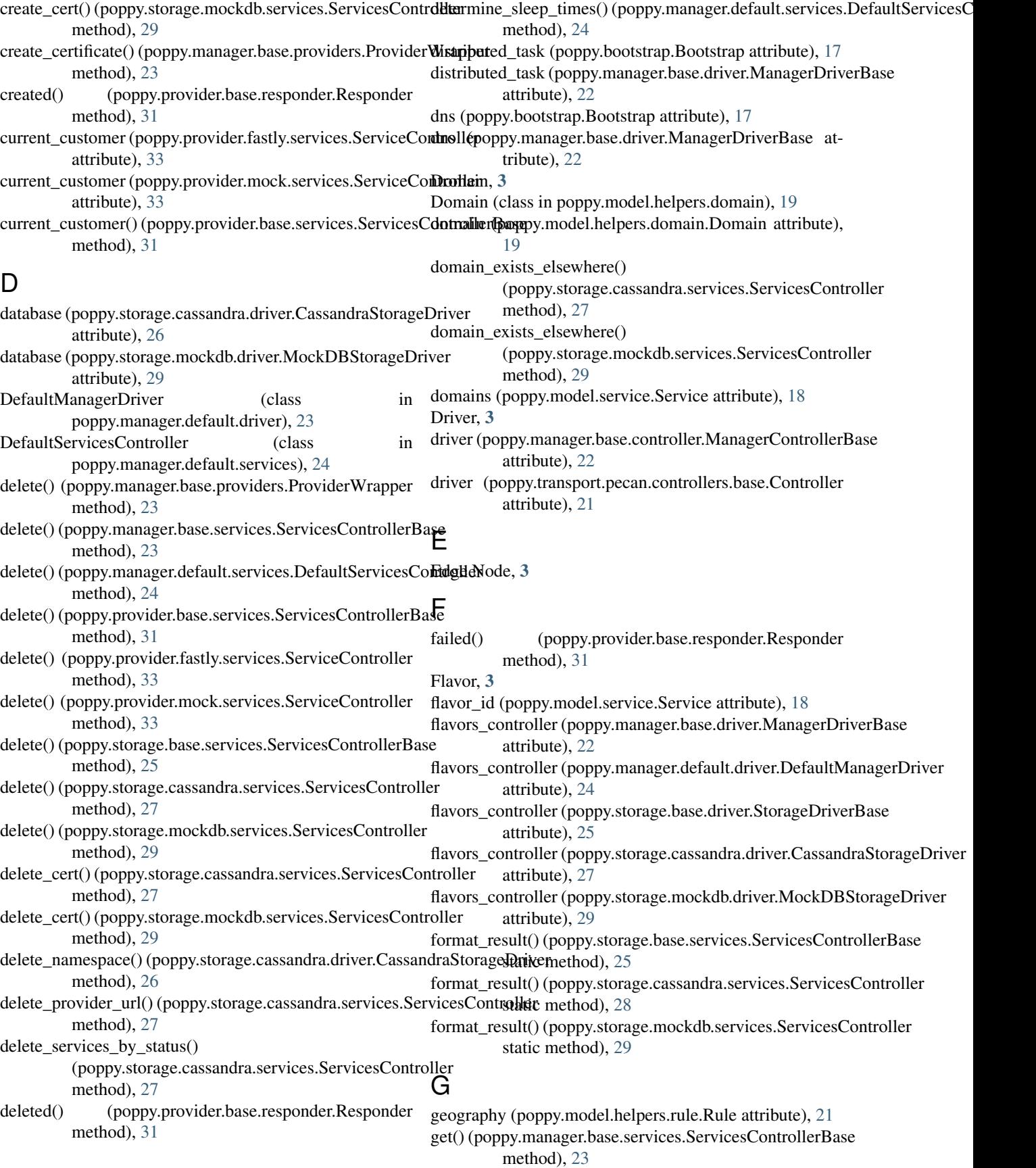

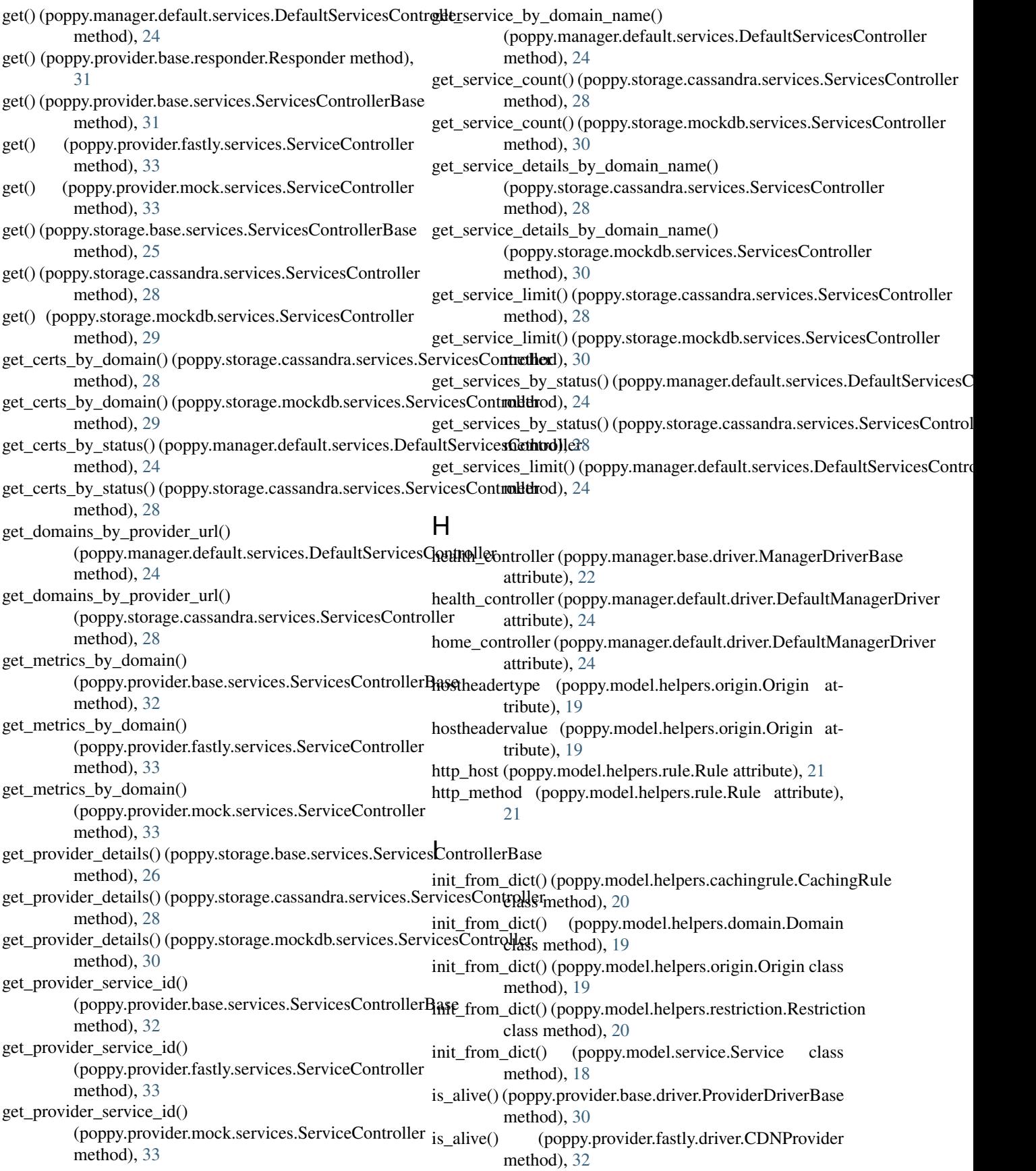

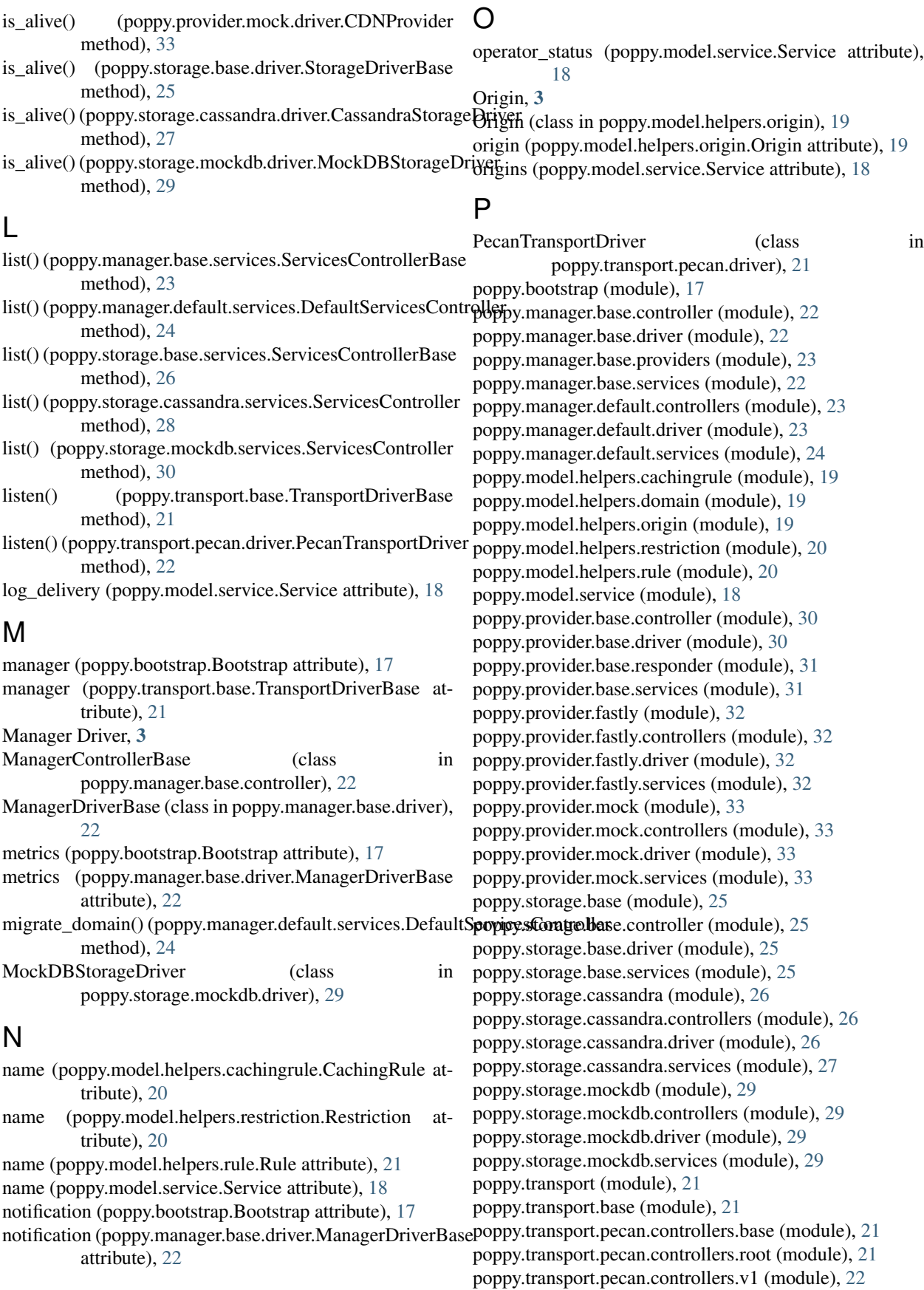

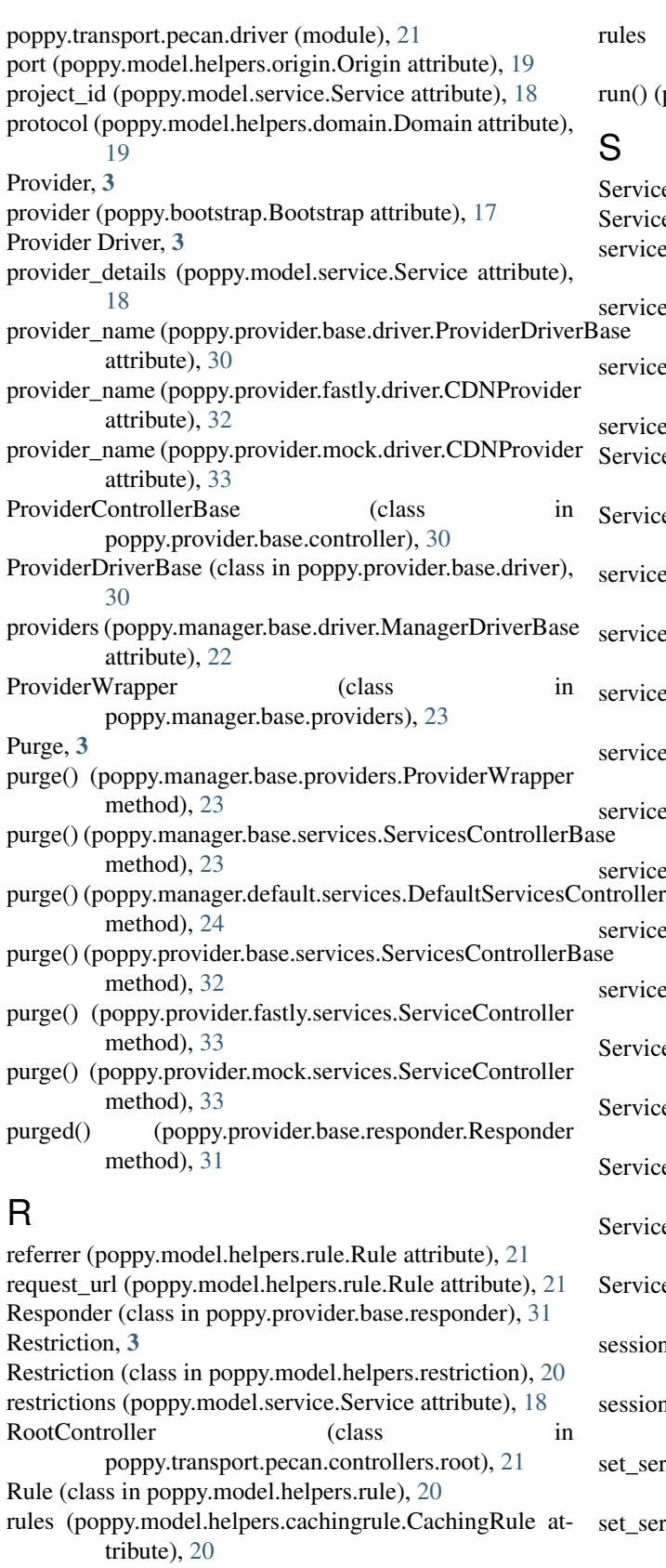

rules (poppy.model.helpers.origin.Origin attribute), [19](#page-22-3)

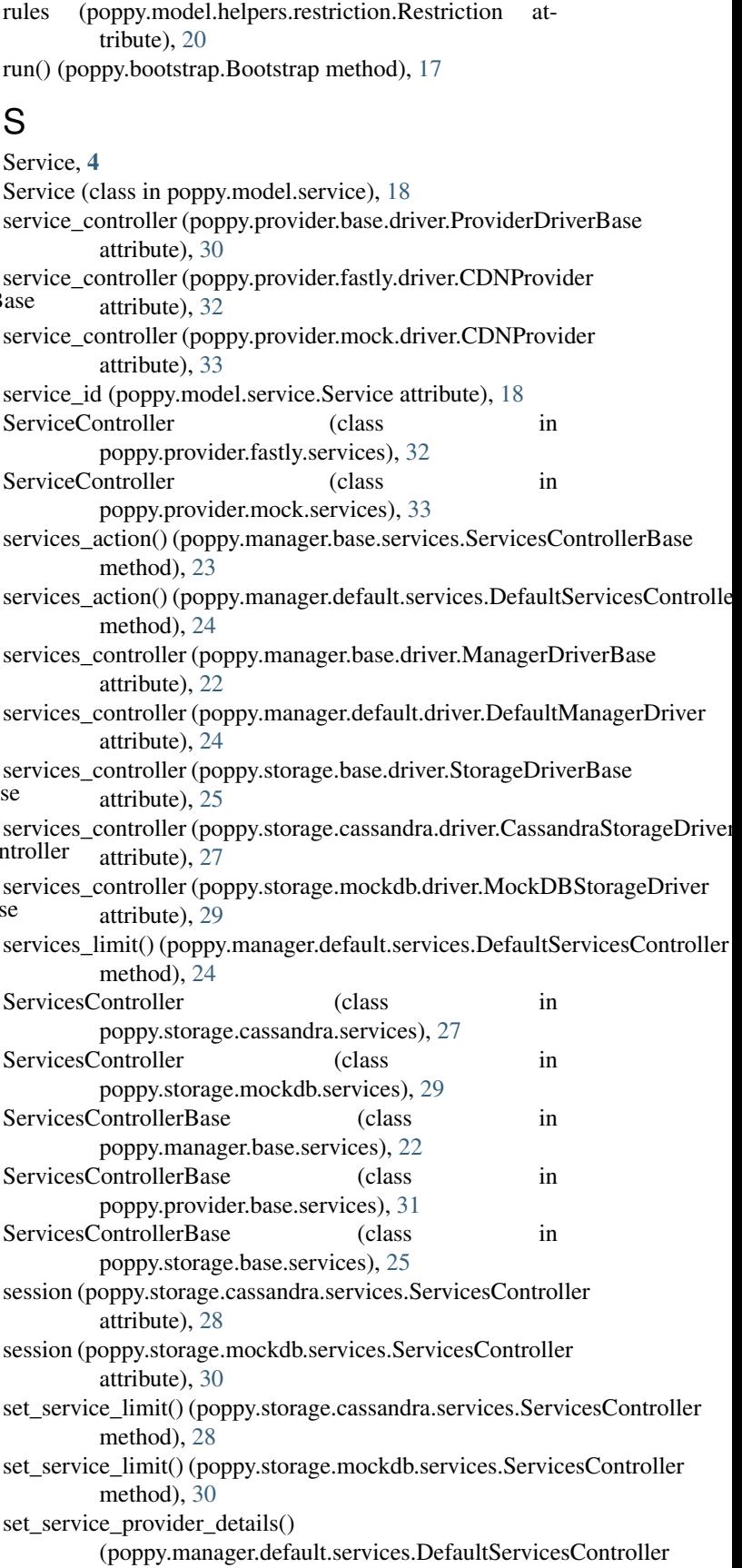

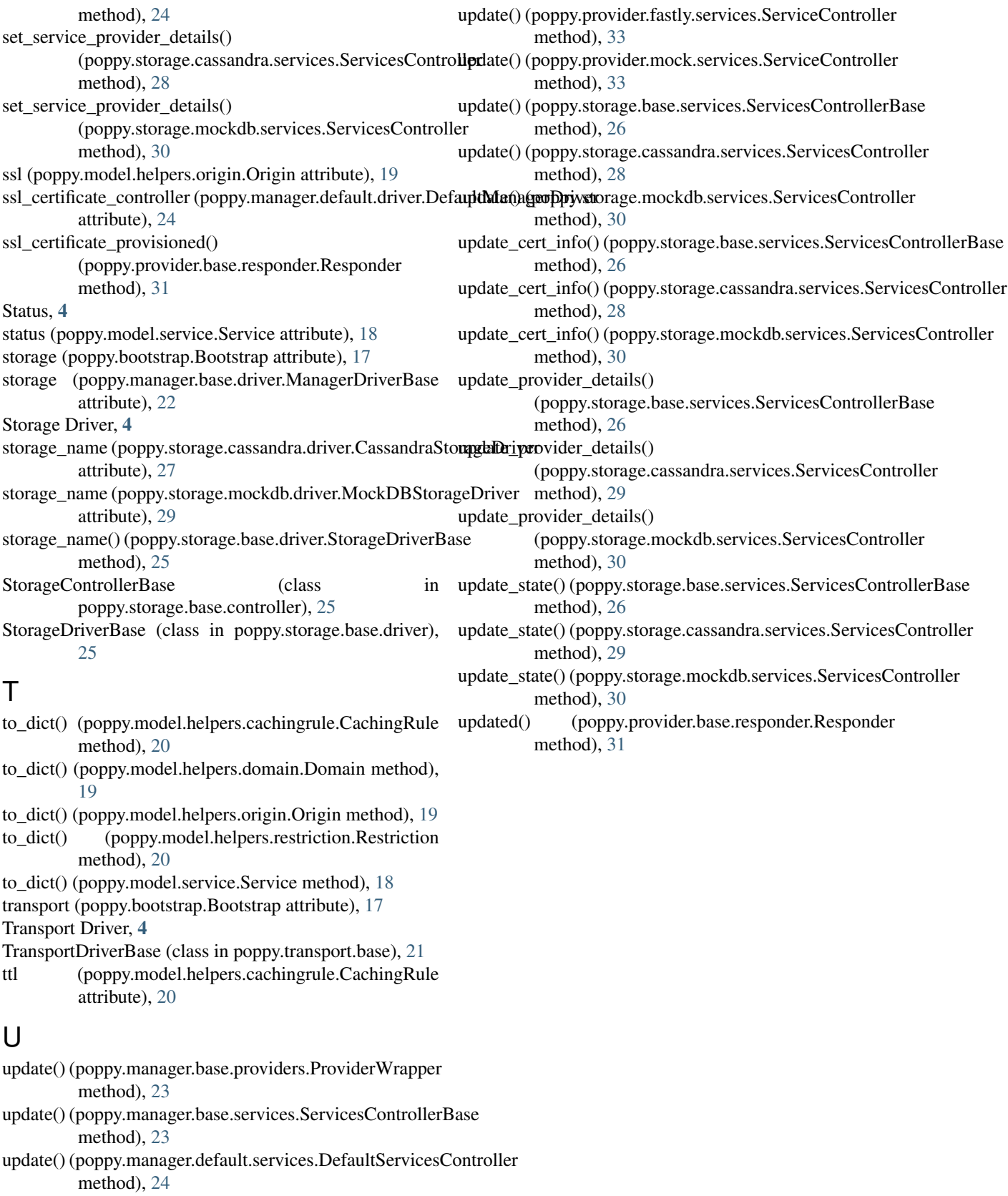

update() (poppy.provider.base.services.ServicesControllerBase  $method$ , [32](#page-35-4)